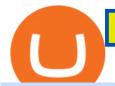

best trading cryptocurrency think or swim customer service china yuan cryptocurrency coinbase pro api se

#### Thinkorswim

How to Setup Coinbase Pro API Keys (Steps): Step 1: Generate Your Keys 1.1 Sign into your Coinbase Pro account and click on your username, then click on API 1.2. Step 2: Save Your Keys 2.1 After clicking on Create Key, a new window will appear showing your API Secret Key. Save. Step 3: Link.

Okex vs Coinbase: Which Exchange is Best for You? Bitcompare

9 Best Cryptocurrency Trading Course Benzinga

Olymp Trade online trading platform Right for You Why Trading? Best Time to Try Trust Put Your Spare Money to Work Trading can help preserve and multiply your return on investments during times of market uncertainty. Open an Account Now Is Trading Right for You? YES If you are money-savvy. YES If you have spare funds.

https://trade-in.forex/wp-content/uploads/2020/06/Buying-and-Selling-in-the-Forex-Market-1-scaled.jpg|||Fundamentals of buying and selling Forex today - Trade in ...|||2048 x 1365

https://cdn.decrypt.co/resize/1400/wp-content/uploads/2021/12/image3-1536x1024.jpg|||15 najvplivnejih kripto mest na svetu ...|||1400 x 933

https://www.accesswire.com/users/newswire/images/590921/yhyuan-copy.jpg|||China Releases e-Yuan Cryptocurrency and Investors are ...|||1280 x 870

https://image.cnbcfm.com/api/v1/image/103036151-GettyImages-115977907.jpg?v=1545051092||Best Buy shares drop after Bank of America downgrades|||2000 x 1333

https://coinportal.ru/wp-content/uploads/2018/09/stblcusd.jpg|||Circle Internet Financial "USD Coin"|||1301 x 917

You will need to specify the ticker parameter that you wish to obtain the data on. Lets obtain data for the Cardano asset: ticker = c.get\_product\_ticker(product\_id='ADA-USD') ticker. You can also use the Coinbase Pro REST API endpoints to obtain data in the following way: import requests ticker = requests.get('https://api.pro.coinbase.com/products/ADA-USD/ticker').json() ticker.

OKCoin vs Coinbase: Everything You Need To Know Bitcompare

 $https://images-na.ssl-images-amazon.com/images/I/81CMUZ9qDsL.jpg|||Amazon.com: \\ Ocean Whale Simulator Quest: Appstore for Android|||1920 x 1200$ 

https://bitcoinbuyersguide.com/wp-content/uploads/2019/08/4-year-cycle.png|||The 4 year Bitcoin cycle Explanation - Bitcoin Buyers Guide|||1902 x 936

https://image.cnbcfm.com/api/v1/image/105730566-1ED1-ASB-Eddie-021019.jpg?v=1549859221|||Strategist: I don't expect a rapid weakening of China's yuan|||1920 x 1080

thinkorswim desktop TD Ameritrade

 $https://i.vimeocdn.com/video/488551246.jpg?mw=1920\&mh=1080\&q=70|||Getting \quad started \quad with Think Or Swim Charts! on Vimeo|||1440 x 1080$ 

The Best Cryptocurrency Trading Courses. Best for Beginner Crypto Traders. 1. One Core Program by Asia Forex Mentor. 2. RocketFuel Crypto Education by Robert Kiyosaki & Deff Wang. 3.

https://cdn.howtotradeblog.com/wp-content/uploads/2020/04/13050714/how-to-quickly-create-an-olymp-trade -account.jpg|||How To Register and Login An Olymp Trade Account - How To ...||1243 x 774

Sign up for Real Vision Crypto for FREE right here: https://rvtv.io/RPCryptoReal Vision CEO, Raoul Pal, explains what the launch of Real Visions Crypto Tier.

https://www.binoption.net/wp-content/uploads/2019/01/Olymp-Trade-App-Mobile-Trading-Binoption.jpg|||Olymp Trade Review: Seamless Trading With Olymp Trade App ...|||1920 x 1176

 $https://cryptorenegade.com/wp-content/uploads/2018/04/Crypto-Strategy-Side-Banner.jpg|||Crypto\\Strategy-Crypto-Renegade|||2400 x 1527\\$ 

OKCoin vs Coinbase The below OKCoin vs Coinbase table shows how OKCoin and Coinbase differ with respect to trading fees, withdrawal fees, deposit methods, supported cryptos, trading types, user scores and more. The information is updated on a monthly basis.

Olymp Trade: the online trading and investment platform A trading platform for online trading and investments from the broker Olymp Trade. Start earning money with millions of traders worldwide! LoginRegistration Profitability on the Rise A trading platform that supports your financial goals. Start Trading It's Free The Christmas Quest

https://bitcoinbuyersguide.com/wp-content/uploads/2021/01/best-fiat-exchanges-2021.png|||2021's Best Cryptocurrency Fiat Gateways - Bitcoin Buyers ...|||1902 x 936

Wide range of cryptocurrencies available for trading. High cybersecurity ranking and user reviews. . (In fact, Coinbase Pro was a top contender for our Best Overall Cryptocurrency Exchange.)

Share your videos with friends, family, and the world

Remote Support Portal - TD Ameritrade

 $https://lh3.googleusercontent.com/Pip5miiSeu3RvVdGm7a3FVrfWzERo-m1NL08dI4CKYoeHRQAoiqgrBIovVGP4dTC66fi2BcaWFaiNncMG_huBRcIYf5E3UXXtTTVOf7guSraeLisl2vorsoEO0JbrEywlop9Hdds|||Bitcoin Price Analysis: Bitcoin Hits Gold Parity (Again ...|||1600 x 792$ 

Select the Menu in the top-right corner of the Coinbase Pro dashboard on the website. Managing API keys is not currently supported on the Coinbase Pro mobile app; Select the API link from the menu; Under Profile Information, select the API Settings tab, then select + New API Key; Select your profile and appropriate permissions, create a passphrase, and then enter in your 2-Factor Authentication code; Finally, select Create API Key at the bottom to make a unique key.

https://i.pinimg.com/originals/81/c8/c8/81c8c80e198b90f7ea921497adba5283.jpg|||Olymp Trade Download For Mac UnBrick.ID|||1920 x 1096

OKCoin vs Coinbase (2022) List of Differences Cryptowisser

Celisus on Real Vision Crypto - YouTube Watch the full hour long interview by signign up for free to real vision Crypto following the link.

 $https://coincentral.com/wp-content/uploads/2017/10/CB-exchange.png|||Are\ There\ Any\ Withdrawal\ Limits\ On\ Bitstamp\ Paypal\ Thru\ ...|||1284\ x\ 840$ 

 $https://www.optioninvest.net/wp-content/uploads/2019/03/Cryptocurrency-Investment-Rules-Option-Invest.jp\\ g|||How To Invest In Cryptocurrency - Best Crypto To Invest ...|||1920 x 1210$ 

How To Transfer From Coinbase To Coinbase Pro

https://tw-desk-files.teamwork.com/i/205009/attachment-inline/140679.20150604051224268.140679.2015060405122426850vXb|||How to setup PayPal payment gateway (NEW interface ...|||1219 x 906

https://lh3.googleusercontent.com/99RPEIIIW0pCW8I\_Wxq1tZ\_kNRlV6Wqn8e\_12UAQQKvxEjZZPrCex7yrL50uUevTIVKv7LdBPPkZkUBz03A3aFd1SN2ruoGtcQpcvCbnm731qIKhUZlw12H6p4J99KXd65Duv0mm|||Bitcoin Price Analysis: Bitcoin Hits Gold Parity (Again ...|||1600 x 792

How to Set up Your Coinbase API Keys (Steps): Step 1: Create Your Keys. Step 2: Configure API Settings. Heres a list of the available wallets on Coinbase: BTC, ETH, LTC, USD, BCH, ETC, ZRX,. Step 3: Wait 48 Hours. This is part of their security measures. Dont worry though, we got a neat blog .

https://www.howitravel.co/wp-content/img/Capital.com-Review-Trading-Platform-1.png|||Comparing The Best Online Trading Platforms In Sweden|||1366 x 768

 $https://thumbs.dreamstime.com/z/bitcoin-coin-chinese-yuan-bills-crypto-currency-china-concept-real-117873\\ 679.jpg|||Bitcoin Coin On Chinese Yuan Bills - Crypto Currency In ...|||1300 x 1389$ 

Olymp Trade online trading platform

https://bitcoinbuyersguide.com/wp-content/uploads/2019/06/primexbt-review.png|||PrimeXBT Review - Leverage Trading Platform - Bitcoin ...|||1902 x 770

Real Vision Crypto - YouTube

Coinbase Pro API - Coinbase Developers

 $https://fm.cnbc.com/applications/cnbc.com/resources/img/editorial/2015/08/12/102914969-RTX1NZC6.1910\\ x1000.jpg|||What China's yuan move means for emerging markets-commentary|||1910 x 1000$ 

Thanks for watching Real Vision Crypto!Subscribe to our channel now for more videos like this oneAbout Real Vision:Real Vision is where you can gain an und.

 $https://coinstats.app/\_next/static/images/portfolio-macbook-151d5a1f9d485769d682bc3d9c5844cb.png|||Cryptolio Tracker | Cryptocurrency | CoinStats|||1736 x 1000 | Cryptocurrency | CoinStats|||1736 x 1000 | Cryptocurrency | CoinStats|||1736 x 1000 | Cryptocurrency | Cryptocurrency | Cryptocurrency | Cryptocurrency | Cryptocurrency | Cryptocurrency | Cryptocurrency | Cryptocurrency | Cryptocurrency | Cryptocurrency | Cryptocurrency | Cryptocurrency | Cryptocurrency | Cryptocurrency | Cryptocurrency | Cryptocurrency | Cryptocurrency | Cryptocurrency | Cryptocurrency | Cryptocurrency | Cryptocurrency | Cryptocurrency | Cryptocurrency | Cryptocurrency | Cryptocurrency | Cryptocurrency | Cryptocurrency | Cryptocurrency | Cryptocurrency | Cryptocurrency | Cryptocurrency | Cryptocurrency | Cryptocurrency | Cryptocurrency | Cryptocurrency | Cryptocurrency | Cryptocurrency | Cryptocurrency | Cryptocurrency | Cryptocurrency | Cryptocurrency | Cryptocurrency | Cryptocurrency | Cryptocurrency | Cryptocurrency | Cryptocurrency | Cryptocurrency | Cryptocurrency | Cryptocurrency | Cryptocurrency | Cryptocurrency | Cryptocurrency | Cryptocurrency | Cryptocurrency | Cryptocurrency | Cryptocurrency | Cryptocurrency | Cryptocurrency | Cryptocurrency | Cryptocurrency | Cryptocurrency | Cryptocurrency | Cryptocurrency | Cryptocurrency | Cryptocurrency | Cryptocurrency | Cryptocurrency | Cryptocurrency | Cryptocurrency | Cryptocurrency | Cryptocurrency | Cryptocurrency | Cryptocurrency | Cryptocurrency | Cryptocurrency | Cryptocurrency | Cryptocurrency | Cryptocurrency | Cryptocurrency | Cryptocurrency | Cryptocurrency | Cryptocurrency | Cryptocurrency | Cryptocurrency | Cryptocurrency | Cryptocurrency | Cryptocurrency | Cryptocurrency | Cryptocurrency | Cryptocurrency | Cryptocurrency | Cryptocurrency | Cryptocurrency | Cryptocurrency | Cryptocurrency | Cryptocurrency | Cryptocurrency | Cryptocurrency | Cryptocurrency | Cryptocurrency | Cryptocurrency | Cryptocurrency | Cryptocurrency | Cryptocurrency | Cryptocurrency | Cryptocurre$ 

Programs funded trader - Futures combine Topsteptrader

https://d3ui957tjb5bqd.cloudfront.net/uploads/2017/06/Online-Shop-Product-Description.jpg|||How to Create an Online Print Product Shop With No Stock ...|||2156 x 1014

Build a Crypto Portfolio - #1 in Security Gemini Crypto

https://i.redd.it/ylp2rlixa9zz.png|||Bitcoin growth bots reddit|||3988 x 2988

Olymp Trade: the online trading and investment platform Profitability on the Rise A trading platform that supports your financial goals. Start Trading It's Free 5-Second Trades on Quickler Open quick trades 24/7, improve your trading results, and unlock new trading experience with a new asset! Start Trading It's Free The Latest from Olymp Trade

China launches digital currency app to expand usage

Raoul Pal - Which Crypto Will Make You Rich In 2022------CREDITS:Real Vision Finance - Opportunity in Uncertainty: Where Raoul Pal's Looking as Inflation We.

China Releases e-Yuan Cryptocurrency and Investors are Going .

The Best Option For Options - Join BlackBoxStocks Now & Down & Save

ThinkorSwim customer support phone number: 800-672-2098. This is the Options Advanced Support Team for TOS. I guess they are top secret because people call the other numbers and then complain about the lack of help. These folks will hook up with your computer and work with you to diagnose issues. Just write down the exact problem ahead of time.

https://bitcoinbuyersguide.com/wp-content/uploads/2021/02/paxful-review.png|||Paxful~Review~in~2021-~Is~It~Safe? -~Bitcoin~Buyers~Guide|||1902~x~770

https://fm.cnbc.com/applications/cnbc.com/resources/img/editorial/2013/03/28/100600331-Rangers.1910x100 0.jpg|||Rangers FCThe Best Investment in Soccer?|||1910 x 1000

Best Crypto Exchanges of 2022 - Investopedia

https://www.hahn-tech.com/wp-content/uploads/2016/01/Thumb-TOS-Strat-Ichi.jpg|||Thinkorswim Strategy Ichimoku - Hahn-Tech, LLC|||1644 x 913

https://cryptopro.app/wp-content/uploads/2019/06/Coinbase-Pro-API-Instruction2-2-1024x782.png|||How to Get Your Coinbase Pro API Key and Use It [Full Guide]|||1024 x 782

15 Best Cryptocurrency Trading Platforms in 2021

The Best Cryptocurrency Trading Courses for 2022

 $https://tickertapecdn.tdameritrade.com/assets/images/pages/lg/sample-setup-snapshot-tt191210\_f1.jpg|||How To Set Stop Losses On Options Thinkorswim Ameritrade ...|||1602 x 868 Coinbase Pro Digital Asset Exchange$ 

https://mir-s3-cdn-cf.behance.net/project\_modules/1400\_opt\_1/77e70458257231.59f66e316fb2d.png|||Olymp Trade on Behance|||1400 x 788

https://cdn.shopify.com/s/files/1/1365/1139/products/BTC\_Gatecoin\_TRADES\_2000x.png?v=1571628994||| Bitcoin Historical Trade Data Set | Kaiko - Kaiko Data|||1156 x 814

The 5 Best Cryptocurrency Exchanges Cryptocurrency US News

https://cryptoslate.com/wp-content/uploads/2020/03/1bitcoin.png|||Why India's unban of crypto isn't triggering a Bitcoin ...|||2604 x 1422

https://cyprus-mail.com/wp-content/uploads/2021/12/2021-12-16T144258Z\_1289783138\_RC2QFR9RISMM \_RTRMADP\_3\_BRITAIN-POLITICS-JOHNSON-DAUGHTER-scaled.jpg|||PM's wine and cheese gathering was not a party - deputy PM ...|||2560 x 1706

coinbase and coinbase pro are the same account, 2 platforms, 2 wallets. coinbase wallet app is a self custodial crypto wallet. 1. level 1. clindsay 1946.  $\cdot$  5m. This question, transfer from Coinbase Pro to Coinbase wallet is still unanswered.

https://s3.amazonaws.com/tradingview/6/6wfwJ6To.png|||Finding The Greeks On Thinkorswim Tradingview Private ...||1205 x 1014

https://i.redd.it/5ot2yv7vmi271.png|||When Coinbase?: blockstack|||1366 x 768

 $https://external-preview.redd.it/MAWBR0I-nk2o43WvnaD\_ImW-x0xQGmH6x-E9RDMAQ-I.png?auto=webp\& s=e6fa30243064ef749852c3770aa4b3f49dd53fe8|||Kraken is INTENTIONALLY stealing from you (details inside ...|||1366 x 768$ 

#### Schwab Announces thinkorswim Platform Will Survive

https://image.cnbcfm.com/api/v1/image/106500819-1587565296452 gettyimages-1220263272.jpeg?v=158756563||| Coronavirus-themed murals continue to pop up around the world||| 4459 x 3022

Easily transfer crypto from Coinbase.com to your Coinbase Wallet

How do I move crypto between my Wallet and Coinbase.com .

https://cdn.howtotradeblog.com/wp-content/uploads/2020/04/17050736/enter-your-full-name-and-bank-account-number.jpg|||How To Withdraw Money From Olymp Trade Via Online Banking|||1128 x 772

 $https://captainaltcoin.com/wp-content/uploads/2018/02/4a4d3e5997bd10e3a1dcae833e1b2313xx1.jpg|||Okcoin(OKEx)\ Exchange\ Review\ 2020\ -\ Safe\ or\ Scam\ Exchange\ ...|||1280\ x\ 1073$ 

#### Real Vision Crypto - YouTube

Open Coinbase Wallet on your mobile device. Tap to go to your Settings . Tap Buy or Transfer. Select the supported crypto. Enter the amount you want to transfer then tap Continue. Follow the remaining steps to complete your transfer. Note: You can only transfer available balances on Coinbase.com to Coinbase Wallet. https://www.turtlepack.com/wp-content/uploads/2021/05/IMG\_6148-1-1024x1021.jpg|||Turtle Pack® | Swimming floats for kids learning to swim|||1024 x 1021

 $https://crypto-market.us/wp-content/uploads/2021/12/ch-1.jpg|||After\ Failed\ Prediction,\ Cardanos\ Founder\ Now\ Pushes\ for\ ...|||1200\ x\ 778$ 

https://i.pinimg.com/originals/3c/5d/51/3c5d51950936086e1546db42c5bb5ff6.jpg|||Bitcoin: Bank Of America Show That Bitcoin Transfers Are ...|||1050 x 1575

https://assets.website-files.com/5c749a99ef5f3c4a51e50572/5ee367a95ea153615380e220\_why 1.jpg|||Why Sutro|||1828 x 1356

Coinbase vs OKCoin CryptoRival

http://www.brokerage-review.com/images/1/Thinkorswim/thinkorswim-reskin.png|||Think Or Swim App Review : Amazon.com: thinkorswim Mobile ...|||1920 x 1080

https://littlefishes.com.au/wp-content/uploads/2020/08/we-are-hiring.jpg|||Explore Our Swimming Instructor Vaccancies | Oakhurst|||1920 x 1920

You can also transfer your holdings from Coinbase to Coinbase Pro without any fee. To convert from Coinbase account to Coinbase Pro account, you have to just follow these simple steps. STEP-I: Log in to Coinbase Pro using your Coinbase account username and password.

 $https://stockaholics.net/attachments/upload\_2017-6-25\_9-51-37-png.8517/|||TD$ 

Ameritrade

Stockaholics|||1259 x 860

https://managingyour finance.com/wp-content/uploads/2017/12/Bitcoin-Cash-on-Coinbase-Should-I-Invest-in-Bitcoin-Cash.jpg|||How To Cash Out Bitcoin On Coinbase / FREE BITCOIN CASH ...|||1920 x 1275

How To Use Your Coinbase API Key [Full Guide] - Crypto Pro

Here is a simple step by step guide for doing so: On your Coinbase wallet page, go to trading and hit deposit. A pop-up will appear showing your wallet balance click the type of currency you want to transfer to your Coinbase Pro account. Click on your account to select the amount of currency you wish to transfer.

https://cyprus-mail.com/wp-content/uploads/2021/12/CNA\_Tf750500674ad49a3ba308dd457bcdf2d-scaled.jp g|||Coronavirus: More testing set to be announced in ...|||2560 x 1794

Coinbase and OKCoin, Who Ya Got? - Crypto Trend Analysts

https://i0.wp.com/betterspider.com/wp-content/uploads/2020/11/D7brsxeXsAAvZN5.jpg?fit=1500%2C1000 & https://i0.wp.com/betterspider.com/wp-content/uploads/2020/11/D7brsxeXsAAvZN5.jpg?fit=1500%2C1000 & https://io.wp.com/betterspider.com/wp-content/uploads/2020/11/D7brsxeXsAAvZN5.jpg?fit=1500%2C1000 & https://io.wp.com/wp-content/uploads/2020/11/D7brsxeXsAAvZN5.jpg?fit=1500%2C1000 & https://io.wp.com/wp-content/uploads/2020/11/D7brsxeXsAAvZN5.jpg.fit=1500%2C1000 & https://io.wp.com/wp-content/uploads/2020/11/D7brsxeXsAAvZN5.jpg.fit=1500%2C1000 & https://io.wp.com/wp-content/uploads/2020/11/D7brsxeXsAAvZN5.jpg.fit=1500%2C1000 & https://io.wp.

The instant exchange Coinbase versus the trading platform OKCoin. Compare security, fees, cryptocurrencies offered, charts, liquidity and more.

thinkorswim Web Login TD Ameritrade

Transfer from Coinbase Pro to Coinbase Wallet?: CoinBase

Wallet Review - Bitcoin Buyers Guide|||1902 x 770

Olymp Trade: the online trading and investment platform

Contact Us TD Ameritrade

https://storage.citycentral.cc/rails/active\_storage/blobs/eyJfcmFpbHMiOnsibWVzc2FnZSI6IkJBaHBLUT09Ii wiZXhwIjpudWxsLCJwdXIiOiJibG9iX2lkIn19--3d522d9ba5355f1197d35551f80ed8f6016499fa/Rackley\_Le arn\_to\_Swim-Teacher-1920-Q60.jpg|||Rackley Swimming|||1920 x 800

Coinbase is thrilled with a 5.0% return on Tezos when you can earn 11.88% staking it on OKCoin, thats a 137.6% increase! Cosmos earns 8.58% on OKCoin vs. 5% on Coinbase, a 71.6% increase on your return. Again, youre doing nothing different, just pushing buttons on one app vs. another. Why not do that where youll earn a far greater APY?

Bitvavo vs. Coinbase vs. Coinbase Wallet vs. OKCoin .

OKCoin vs Coinbase: Everything You Need To Know There are so many options out there to choose from in terms of crypto banking software. We'll look at the pro's and con's of OKCoin vs. Coinbase. We'll look at the pro's and con's of OKCoin vs. Coinbase.

OKCoin ran a few marketing promotions in the last few months, all of them complete scams. Double Maker Rewards (roughly Sept - Dec 2104) - during this period, if you are a maker on an order, you get double rebates on your fees. You should get paid 0.1%, instead of just 0.05%. Now, this is NOT automatically credited to you account, as they said .

Join us live from 1:00pm ET for a special event to celebrate the global launch of Real Vision Crypto. Real Vision co-founder and CEO, Raoul Pal, and Real Vis.

 $https://bitcoinbuyersguide.com/wp-content/uploads/2020/11/jaxx-wallet-review.png|||Jaxx \quad Liberty \quad Wallet \\ Review - Multifunctional wallet ...|||1902 x 770$ 

 $https://national interest.org/sites/default/files/main\_images/2020-01-14T132130Z\_1371438096\_RC2PFE9HP7\\9K\_RTRMADP\_3\_CRYPTO-CURRENCIES-FIDELITY.JPG.jpg|||The Emergence of a China-Backed Cryptocurrency in the Era ...|||1348 x 849$ 

http://img.gadgethacks.com/img/38/98/63718234933512/0/coinbase-101-fees-fine-print-you-need-know-befor e-trading-bitcoins-other-cryptocurrencies.w1456.jpg|||When Will Be A Good Time To Buy Bitcoin Pro Fees Changing ...|||1125 x 2436

The 5 Best Cryptocurrency Trading Sites. The History of Bitcoin. A look at Bitcoin's beginnings and price history. As the number of cryptocurrencies on the market continues to expand, . Coinbase. Binance. Robinhood. Gemini.

https://bitcoindynamic.com/wp-content/uploads/2020/04/bigstock-SHENZHEN-CHINA-CIRCA-NOVEMB-3 502479641.jpg|||McDonalds may test Chinese digital currency ...|||1199 x 800

The digital yuan or e-CNY is a digital version of Chinas sovereign currency and has been in the works since 2014. It is not a cryptocurrency like bitcoin but is instead issued and controlled by.

https://filestore.community.support.microsoft.com/api/images/afc28b0e-f909-424a-be57-2619f9498d23?upload=true|||Cant download thinkorswim software - Microsoft Community|||2360 x 1549

https://www.brokerage-review.com/images/1/Thinkorswim/thinkorswim-stocks-trading.png ||| Interactive to the control of the control of the c

Brokers vs Thinkorswim: Compare Trading Tools 2021||1917 x 1026

ThinkOrSwim Customer Service Elite Trader

https://1bzk83pdqbs1pbyph40x4fm1-wpengine.netdna-ssl.com/wp-content/uploads/2020/04/bitcoin-china.jpg| ||CV-1984: China Rolls Out Test Of Digital Currency In Four ...|||1886 x 1119

Access, Democratized. Real Vision Crypto is brought to you by Real Vision, the investment platform that helps you understand the complex world of finance, business and the global economy. Theres a one-week platform takeover starting Monday, March 1. Real Vision Crypto will be leaving bitcoin and Ethereum behind to tour through the Wild West .

OKCoin scams users: BitcoinMarkets

Udemys best-selling Cryptocurrency Fundamentals course quickly teaches beginners how to use, buy, sell, and trade cryptocurrency in just 90 minutes, placing it in our top spot as the best course.

https://captainaltcoin.com/wp-content/uploads/2018/02/4a4d3e5997bd10e3a1dcae833e1b2313xxl-1024x858.jpg|||Okcoin (OKEx) Exchange Review 2020 - Safe or Scam Exchange ...|||1024 x 858|||1024 x 858|||1024 x 858|||1024 x 858|||1024 x 858|||1024 x 858|||1024 x 858|||1024 x 858|||1024 x 858|||1024 x 858|||1024 x 858|||1024 x 858|||1024 x 858|||1024 x 858|||1024 x 858|||1024 x 858|||1024 x 858|||1024 x 858|||1024 x 858|||1024 x 858|||1024 x 858|||1024 x 858|||1024 x 858|||1024 x 858|||1024 x 858|||1024 x 858|||1024 x 858|||1024 x 858|||1024 x 858|||1024 x 858|||1024 x 858|||1024 x 858|||1024 x 858|||1024 x 858|||1024 x 858|||1024 x 858|||1024 x 858|||1024 x 858|||1024 x 858|||1024 x 858|||1024 x 858|||1024 x 858|||1024 x 858|||1024 x 858|||1024 x 858|||1024 x 858|||1024 x 858|||1024 x 858|||1024 x 858|||1024 x 858|||1024 x 858|||1024 x 858|||1024 x 858|||1024 x 858|||1024 x 858|||1024 x 858|||1024 x 858|||1024 x 858|||1024 x 858|||1024 x 858|||1024 x 858|||1024 x 858|||1024 x 858|||1024 x 858|||1024 x 858|||1024 x 858|||1024 x 858|||1024 x 858|||1024 x 858|||1024 x 858|||1024 x 858|||1024 x 858|||1024 x 858|||1024 x 858|||1024 x 858|||1024 x 858|||1024 x 858|||1024 x 858|||1024 x 858|||1024 x 858|||1024 x 858|||1024 x 858|||1024 x 858|||1024 x 858|||1024 x 858|||1024 x 858|||1024 x 858|||1024 x 858|||1024 x 858|||1024 x 858|||1024 x 858|||1024 x 858|||1024 x 858|||1024 x 858|||1024 x 858|||1024 x 858|||1024 x 858|||1024 x 858|||1024 x 858|||1024 x 858|||1024 x 858|||1024 x 858|||1024 x 858|||1024 x 858|||1024 x 858|||1024 x 858|||1024 x 858|||1024 x 858|||1024 x 858|||1024 x 858|||1024 x 858|||1024 x 858|||1024 x 858|||1024 x 858|||1024 x 858|||1024 x 858|||1024 x 858|||1024 x 858|||1024 x 858|||1024 x 858|||1024 x 858|||1024 x 858|||1024 x 858|||1024 x 858|||1024 x 858|||1024 x 858|||1024 x 858|||1024 x 858|||1024 x 858|||1024 x 858|||1024 x 858|||1024 x 858|||1024 x 858|||1024 x 858|||1024 x 858|||1024 x 858|||1024 x 858|||1024 x 858|||1024 x 858|||1024 x 858|||1024 x 858|||1024 x 858|||1024 x 858|||1024 x 858|||10

About Trustpilot. We're open to all. Reviews are published instantly, without moderation. We show reviews chronologically, and you can filter by star rating, language, location, or keyword.

Once you've opened an account with TD Ameritrade, log in to thinkorswim Web to access essential trading tools and begin trading on our web-based platform.

China Releases e-Yuan Cryptocurrency and Investors are Going.

Olymp Trade: the online trading and investment platform

China+yuan+cryptocurrency News

Real Vision is where you can gain an understanding of the complex world of finance, business and the global economy with real in-depth analysis from real experts. For even more access and more .

Forex Robots That Really Work - Odin EA Makes You Real Pips

For Coinbase users that frequently transfer money between their Coinbase.com account and a software or hardware wallet, we believe this new feature will give them the easiest to use experience that is a hallmark of all Coinbase products.

https://alexis fraser.com/pictures/crypto-trading-application-for-windows.jpg|||Crypto trading application for windows|||1400 x 933

https://stockaholics.net/attachments/upload\_2017-6-25\_9-39-7-png.8515/|||TD

Ameritrade

Stockaholics|||1892 x 923

 $https://www.buybitcoinworldwide.com/img/instantly/eu.png|||How\ To\ Transfer\ To\ Coinbase\ Pro\ -\ Transfer\ Money\ From\ ...|||1200\ x\ 998$ 

Unusual Options Activity - Start Trading Unusual Activity

The Real Vision Crypto Story: Understand the Future . - YouTube

https://i.pinimg.com/originals/47/0f/9f/470f9f2f783db04e7172dc9c688eeae1.jpg|||Olymp Trade perdagangan online | Pelayan|||1440 x 900

https://i.pinimg.com/originals/81/89/a7/8189a73e1e192d7dd69e9f0c19052202.jpg|||Olymp Trade Review: Seamless Trading With Olymp Trade App ...|||1920 x 1185

The release of the e-Yuan has attracted worldwide attention from investors hoping the cryptocurrency will reach heights to parallel those achieved by bitcoin. However, it is yet unclear to what.

Schwab's acquisition of TD Ameritrade, announced in November 2019, continues to move slowly forward. On August 5, 2020, Schwab announced that the thinkorswim trading platform and the thinkpipes .

Compare OKCoin.com vs. Coinbase.com . View Offers. 60 60. View Offers. 76 76. Pro: Superb liquidity, often the best in the world Many advanced trading options .

Olymp Online Trade Global Online Trades

How to create and setup Coinbase Pro API key Bitsgap Help.

China+yuan+cryptocurrency - Image Results

https://stormgain.com/sites/default/files/inline-images/ways-to-cash-out-Bitcoin 1.jpg|||Bitcoin Bitcoin Trade Coinbase Two Fees|||1302 x 786

Coinbase Pros fully featured trading API offers an efficient way for developers to build digital asset trading applications and to offer related functionality. You can build tools to track the market, view your trading history, monitor open orders, and more. Access a U.S. Based Bitcoin Exchange. Safe, secure, and reliable.

https://bitcoinbuyersguide.com/wp-content/uploads/2019/08/How-to-survive-a-bear-market.png|||How to survive a bear market - Bitcoin Buyers Guide|||1902 x 936

Raoul Pal - Which Crypto Will Make You Rich In 2022 - YouTube

US-based crypto exchange. Trade Bitcoin (BTC), Ethereum (ETH), and more for USD, EUR, and GBP. Support for FIX API and REST API. Easily deposit funds via Coinbase, bank transfer, wire transfer, or cryptocurrency wallet.

Thinkorswim

https://news.bitcoin.com/wp-content/uploads/2018/08/shutterstock\_787167724\_1600-1520x1024.jpg|||How To Get My Bitcoin Out Of Coinbase | Earn Interest On ...|||1520 x 1024

Compare the two trading platforms, Coinbase Pro and OKCoin. Analyze fees, cryptocurrencies offered, liquidity, security and other important factors.

You can use any Profile name, it is just for you to identify where the API key is used. When you are ready click [CREATE API KEY] Here is the list of required permissions: View on. Transfer off. Trade on. Passphrase use any (we will need it to connect your Bitsgap account with Coinbase Pro, please copy it somewhere safe) \*IP Whitelist leave blank

China's Coin YuanPay Group is the national cryptocurrency of China in 2022 After a lot of hard work by very talented individuals and close work with the Chinese Government, the currency is now ready for distribution! As of January 1, 2022, anyone can trade China's new Digital Yuan cryptocurrency coin.

Official Company Website 2022 Yuan Pay Group

https://i0.wp.com/dailyhodl.com/wp-content/uploads/2021/12/traders-sleeping-bull.jpg?fit=1365,800&ssl =1|||Crypto Traders May Be Sleeping on Top Altcoin for the Next ...|||1365 x 800

How To Avoid Coinbase Withdrawal Fee? 5 Coinbase Pro Perks

Coinbase Pro APIs Setup To create your API Key, login to your Coinbase Pro account and select the Profile Information on the top right. You will find the API menu among the options. In the API settings Tab, you can select add new API or click on create one. You will be asked to: select the profile connected to the API

Best Crypto Trading Platforms 2022 - Trade Crypto Today

https://i.pinimg.com/originals/60/28/f3/6028f3de2330f412ba973b234ba18564.jpg|||China seems to be

reconsidering its position on digital ...||1920 x 1200

China's Digital Yuan on WeChat

OKCoin.com VS Coinbase.com Comparison

https://cdn.blockpit.io/images/landingpage-new/png/tool/reports.jpeg|||Bitcoin tax software ???? Crypto Portfolio Tracking by Blockpit|||2912 x 1826

Square (NYSE:SQ) is one of the many companies that knew the importance of cryptocurrencies ever since their inception. Its mobile payment service, Cash App, facilitates the users to buy and sell.

https://www.forexbrokerz.com/wp-content/uploads/2021/04/coincheck-chart.jpg|||OKEX vs. Coincheck Bitcoin Exchange Comparison|||1879 x 911

Existing Clients. 800-669-3900. Account service and support available 24/7. Regular support available 24/7. Technical Support available 7:00 a.m. to 6:00 p.m. ET, Monday through Friday. Please have your Account Number and PIN or Social Security Number or Taxpayer Identification Number available when calling.

https://cdn.websites.hibu.com/15b34724baae43baaf071fcb9873857e/dms3rep/multi/tablet/Image--.jpg|||Hot Tubs | Spas | Swim Spas | Loves Park, IL|||1920 x 822

Support Portal Representatives 47 - Jackson I. 81 - James S. 105 - Christian L.

 $https://i.redd.it/v112khe1kb731.jpg|||How\ To\ Withdraw\ From\ Coinbase\ Pro\ Reddit\ -\ best\ investment\ ...|||1242\ x\ 1687$ 

https://topratedfirms.com/images/1/Thinkorswim/paper/thinkorswim-paper-trading.png|||Ally Invest Feedback Td Ameritrade Free Paper Trading|||1596 x 1393

Coinbase Pro vs OKCoin CryptoRival

https://bitcoinbuyersguide.com/wp-content/uploads/2021/01/best-leverage-trading-platforms-2021.png|||Best Bitcoin Leverage Trading Platforms in 2021 - Bitcoin ...|||1902 x 936

Best Crypto Exchanges. Best Crypto Exchanges of 2021. Best Overall: Coinbase and Coinbase Pro. Best for Beginners: Cash App. Best Decentralized Exchange: Bisq. Best for . Final Verdict. Compare the Best Cryptocurrency Exchanges. Understanding the Types of Cryptocurrency Exchanges. Frequently Asked .

https://www.swimtastic.com/hs-fs/hubfs/Blog\_Images/Swimtastic/Class.jpg?width=1818&height=1215&name=Class.jpg|||Get to know the owner of Franklin Swimtastic Swim School ...|||1818 x 1212

https://bitcoinbuyersguide.com/wp-content/uploads/2021/02/how-to-avoid-cryptocurrency-scams.png|||How to Identify and Avoid Cryptocurrency Scams - Bitcoin ...|||1902 x 936

https://www.thecoinrepublic.com/wp-content/uploads/2020/08/China-Cryptocurrency-Wallet-1200x800.jpg||| Chinese Bank Disables Digital Yuan Wallet After Brief ...|||1200 x 800

https://kryptopruvodce.cz/wp-content/uploads/2021/04/XRP-prudky-narust-cen-vzdoruje-tomu-aby-SEC-kryptala.jpg|||XRP prudký nárst cen vzdoruje tomu, aby SEC kryptala|||1160 x 773

 $http://pavbca.com/walldb/original/b/2/f/618796.jpg|||Forex \ Wallpapers \ (78+\ background\ pictures)|||1920\ x \ 1080$ 

https://i0.wp.com/dailyhodl.com/wp-content/uploads/2021/12/traders-sleeping-bull.jpg?resize=1320%2C774 & Be Sleeping on Top Altcoin for the Next ...|||1320 x 774

1. eToro Overall Best Cryptocurrency Trading Platform 2021 For us eToro wins the award for the overall best cryptocurrency trading platform in 2021. This heavily regulated platform is now used by over 20 million traders around the world. The provider is home to a huge selection of crypto markets that you can trade with ease.

Compare Bitvavo vs. Coinbase vs. Coinbase Wallet vs. OKCoin using this comparison chart. Compare price, features, and reviews of the software side-by-side to make the best choice for your business.

https://newsbit.nl/wp-content/uploads/2019/06/gold-bitcoin-4237095\_1920.jpg|||OKLink gaat door de USD gekoppelde stablecoin 'USDK ...|||1920 x 1280

https://quickpenguin.net/wp-content/uploads/2017/10/Transfer-GBP-from-Coinbase-to-Coinbase-Pro.png|||Cheapest Way to Buy Bitcoin: Ultimate 2019 UK Guide|||1250 x 1049

A powerful platform customized to you. With thinkorswim desktop you get access to elite-level trading tools

and a platform backed by insights, education, and a dedicated trade desk. Experience the unparalleled power of a fully customizable trading experience, designed to help you nail even the most complex strategies and techniques.

https://www.iqmetrix.com/hs-fs/hubfs/04\_Resources/01\_Blog/01\_Daily\_Dose/SinkorSwimblog.jpg?t=150110 1327222&width=1600&name=SinkorSwimblog.jpg|||Sink or Swim: Why Omnichannel is Becoming a Must For ...|||1600 x 900

Transfer from Coinbase to Coinbase Pro: A Brief Step By Step .

Yuan Chain Coin (YCC) is a cryptocurrency and operates on the Ethereum platform. Yuan Chain Coin has a current supply of 10,000,000,000 with 0 in circulation. The last known price of Yuan Chain Coin is 0.00495147 USD and is down -14.72 over the last 24 hours.

Real Vision Crypto Membership Real Vision

Go to the Coinbase Pro trading page. Select Deposit under Wallet Balance (a pop up window will appear). Select the currency type (i.e. BTC, ETC) that youd like to add cash to Pro from Coinbase. Select Coinbase Account. Enter the amount you would like to add cash to Pro from Coinbase. Please note that you will only be able to add funds that are Available to deposit. Select Deposit at the bottom of the window. To transfer funds from your Pro wallet to your Coinbase wallet, follow.

 $https://www.your-personal-swim-coach.nl/wp-content/uploads/2021/01/8.jpg|||Tonys\ review\ |\ Your\ Personal\ Swim\ Coach|||1707\ x\ 2560$ 

 $https://uploads-ssl.webflow.com/5f57e6f89a4eb6925215e9e5/6089485da7f2f793e98f9fe2\_Altrady.jpg|||Best Crypto Trading Bot For Coinbase: 9 Best ...|||1386 x 889$ 

Olymp Trade online trading platform

 $https://tlc.thinkorswim.com/tlcData/videos/Android---Chart-Drawings/thumbnail/Screenshot\_20180402-0928\\ 27\_thinkorswim.jpg|||Black Box Trading Software Where To Find Level 2 Quotes In ...|||1440 x 2960\\ How to transfer funds between your Coinbase Pro and Coinbase .$ 

Coinbase and OKCoin have very secure platforms that are great options for storing cryptocurrency. Coinbase has offline storage as described above, and OKCoin has a cold-storage option available as well. Both platforms offer users easy ways to manage their digital assets.

https://yellowdetroit132.weebly.com/uploads/1/2/6/7/126727972/611017484.jpg|||Think Or Swim Wont Download Mac - yellowdetroit|||3786 x 1543

Yuan Chain Coin price today, YCC to USD live, marketcap and.

 $https://cdn.shopify.com/s/files/1/0323/5826/8972/products/20200702\_L\_ESTRANGE\_CH\_S10\_079.jpg?v=1626351912|||The Anywear Swim Short || Black | Recycled nylon without ...|||2000 x 2667$ 

https://bitcoinbuyersguide.com/wp-content/uploads/2021/06/how-to-bet-against-bitcoin-on-margex-1.png|||How to bet against Bitcoin (How to short Bitcoin ...|||1914 x 942

Coinbase Pro API - An Introductory Guide - AlgoTrading101 Blog

Olymp Online Trade Global Online Trades Trade ON GLOBAL currencIES Trade what you want, when you want to with our powerful trading tool. FOREX A global decentralized or over-the-counter market for the trading of currencies (foreign exchange market) BINARY OPTIONS

https://porkbusters.org/images/bitcoin-market-debacle-coinbase-pro-goes-down-price-goes-wild.jpg|||Bitcoin Market Debacle: Coinbase Pro gaat omlaag, prijs ...|||1400 x 933

thinkorswim Reviews Read Customer Service Reviews of .

How to Contact ThinkorSwim? Here's Their Support Phone Number

Olymp Trade: the online trading and investment platform

The circulation of the currency will be controlled by the state and only authorized brokers and banks will be able to sell the cryptocurrency initially. It is yet unclear whether the currency will.

 $https://steemitimages.com/DQmNSBUHHYmR3gEhaZZ91Jh7mQh1V1JgFCX1oJB98U22Z1y/Untitled-32.png\\|||Bittrex\ Deposit\ Qr\ Code\ Coinbase\ Pro\ No\ Reference\ Number\ ...\\|||2377\ x\ 1231$ 

Build a Crypto Portfolio - #1 in Security Gemini Crypto

https://atlantablackstar.com/wp-content/uploads/2016/08/IMG\_0254-min.jpg|||Blown Away by Black Drowning Rates, Agnes Davis Founded ...|||1068 x 1602

Launching Real Vision Crypto (w/ Raoul Pal) - YouTube

https://olymptrade.broker/wp-content/uploads/2021/03/SMA-strategy.png|||Winning SMA Strategy Olymp Trade - 1 min - Olymp Trade broker|||2048 x 1149

Real Vision Crypto - YouTube Understand the future of everything. Watch clips from the latest Real Vision Crypto interviews and programs. Full episodes can be found for FREE only at http..

https://www.brokerage-review.com/images/1/Thinkorswim/tos1.png|||OptionsHouse vs Thinkorswim (2019)||1912 x 1032

 $https://sites.google.com/site/moosyresearch/projects/cryptos/doc/ctrxl/CMC\_Normalization.PNG? attredirects = 0 ||| CtrXL - Moosy Research|| 1556 x 860$ 

Real Vision Finance - YouTube

All I have to do is refresh the screen. This morning when I started a live chat, hoping to report the problem again, the wait time for a live chat rep was 60-65 minutes. I may be naive, but someone should start a movement among retail traders for some minimum standards for customer service and platform uptime.

How to Get Your Coinbase Pro API Key and Use It [Full Guide]

Best Crypto Exchanges Of January 2022 Forbes Advisor

https://www.brokerage-review.com/images/1/Thinkorswim/thinkorswim-after-hours-trading.png|||TD

Ameritrade Thinkorswim vs LightSpeed Trading (2020)|||2293 x 1230

 $https://toprated firms.com/images/1/Thinkorswim/tos2.png|||Thinkorswim \ Promotion \ Offer \ Code \ To \ Open \ Account \ 2020|||1913 \ x \ 1032$ 

The Peoples Bank of China has been developing the digital yuan, a so-called central bank digital currency that aims to replace some of the cash in circulation. China has already started real-world.

https://media-doppleronline-ca.s3-accelerate.amazonaws.com/2016/11/Leisure-Swim.jpg|||Think spring! The new leisure guide is chock full of fresh ... $|||1404 \times 1404||$ 

THIS is Real Vision Crypto - YouTube

 $https://cdn-images-1.medium.com/max/1200/1*sa-iqolIXnokq7-EERX2iQ.png|||Backup\ your\ private\ keys\ on\ Google\ Drive\ and\ iCloud\ with\ ...|||1200\ x\ 775$ 

Celisus on Real Vision Crypto - YouTube

Find the Deposit button. Once on the portfolio page and under the portfolio button, click the deposit button. Find the Coin you want to transfer. Select the currency type that youd like to deposit to Pro from Coinbase and then enter the desired deposit amount. Click Deposit.

China's digital yuan: What is it and how does it work?

https://www.turtlepack.com/wp-content/uploads/2020/10/Logo-and-call-to-action-1536x864.png ||| Turtlepack.com/wp-content/uploads/2020/10/Logo-and-call-to-action-1536x864.png ||| Turtlepack.com/wp-content/uploads/2020/10/Logo-and-call-to-action-1536x864.png ||| Turtlepack.com/wp-content/uploads/2020/10/Logo-and-call-to-action-1536x864.png ||| Turtlepack.com/wp-content/uploads/2020/10/Logo-and-call-to-action-1536x864.png ||| Turtlepack.com/wp-content/uploads/2020/10/Logo-and-call-to-action-1536x864.png || Turtlepack.com/wp-content/uploads/2020/10/Logo-and-call-to-action-1536x864.png || Turtlepack.com/wp-content/uploads/2020/10/Logo-and-call-to-action-1536x864.png || Turtlepack.com/wp-content/uploads/2020/10/Logo-and-call-to-action-1536x864.png || Turtlepack.com/wp-content/uploads/2020/10/Logo-and-call-to-action-1536x864.png || Turtlepack.com/wp-content/uploads/2020/10/Logo-and-call-to-action-1536x864.png || Turtlepack.com/wp-content/uploads/2020/10/Logo-and-call-to-action-1536x864.png || Turtlepack.com/wp-content/uploads/2020/10/Logo-and-call-to-action-1536x864.png || Turtlepack.com/wp-content/uploads/2020/10/Logo-and-call-to-action-1536x864.png || Turtlepack.com/wp-content/uploads/2020/10/Logo-and-call-to-action-1536x864.png || Turtlepack.com/wp-content/uploads/2020/10/Logo-and-call-to-action-1536x864.png || Turtlepack.com/wp-call-to-action-1536x864.png || Turtlepack.com/wp-call-to-action-1536x864.png || Turtlepack.com/wp-call-to-action-1536x864.png || Turtlepack.com/wp-call-to-action-1536x864.png || Turtlepack.com/wp-call-to-action-1536x864.png || Turtlepack.com/wp-call-to-action-1536x864.png || Turtlepack.com/wp-call-to-action-1536x864.png || Turtlepack.com/wp-call-to-action-1536x864.png || Turtlepack.com/wp-call-to-action-1536x864.png || Turtlepack.com/wp-call-to-action-1536x864.png || Turtlepack.com/wp-call-to-action-1536x864.png || Turtlepack.com/wp-call-to-action-1536x864.png || Turtlepack.com/wp-call-to-action-1536x864.png || Turtlepack.com/wp-call-to-action-1536x864.png || Turtlepack.com/wp-call-to-act

Pack® | Swimming floats for kids learning to swim|||1536 x 864

https://i0.wp.com/dailyhodl.com/wp-content/uploads/2021/12/big-players-profits.jpg?fit=1365%2C800& ssl=1||Big Players Likely Finished Taking Crypto Profits ...||1365 x 800

Coinbase to Coinbase pro transfer not showing up: CoinBase

https://cdn.shopify.com/s/files/1/2281/6071/files/October19-AllCore-NightSwim-4x5-IGweb.jpg?v=15720370 86|||Night Swim & amp; Friends... East Fork|||1100 x 880

https://bitcompare.imgix.net/images/library/screenshot-2021-06-07-at-12.05.32.png|||OKCoin vs Coinbase: Everything You Need To Know | Bitcompare|||1204 x 798

Buy, Sell & Store Bitcoin - Buy Bitcoin & Store Instantly

301 Moved Permanently, nginx

https://images-na.ssl-images-amazon.com/images/I/818PYOf2JDL.png|||thinkorswim Mobile: Amazon.ca: Appstore for Android|||2560 x 1600

 $https://dvh1deh6tagwk.cloudfront.net/finder-au/wp-uploads/2021/03/NewZealand\_Getty\_1800x1000.jpg|||NewZealand\_travel bubble opens: Rules and costs explained ...|||1800 x 1000 x 1000$ 

How do I create an API key for Coinbase Pro

3 Earlier, China's crypto ban in September 2021 had cut off the world's largest mining network even while it had started testing its digital yuan. The hashrate recovered speedily, indicating that. Coinbase Pro API Setup - Coinrule Help Center

Ready To Trade Options? - 5 Winning Options Strategies

level 1. Initial-Witness9774.  $\cdot$  7 mo. ago. I just tried transferring my US Dollar balance from Coinbase to Coinbase pro, says its been completed but still only showing up in my normal Coinbase app and not the pro one. 2. level 2. Hacksaw431.  $\cdot$  7 mo. ago. I am having the same issue, except I moved my Ada from Coinbase to Coinbase Pro, and it.

 $https://i0.wp.com/momsbistro.net/wp-content/uploads/IMG\_5297.jpg?w=1500|||Learn To Swim with SafeSplash Swim School! - Mom's Bistro|||1500 x 2000$ 

(end of excerpt)